# SharePointIntegration.ImportData(Worksheet, Cell, Microsoft.SharePoint.SPList)

Introduced in build 7.1.0.1855

# **Description**

Imports data from a SharePoint List to cells in the worksheet. The new data will overwrite values and formulas in the target worksheet cells, but existing formatting will be preserved.

#### C#

public static Area ImportData(this Worksheet worksheet, Cell cell, Microsoft.SharePoint.SPList list)

#### vb.net

Public Shared Function ImportData(ByVal worksheet As Worksheet, ByVal cell As Cell, ByVal list As Microsoft.SharePoint.SPList) As Area

# **Parameters**

#### worksheet

The current Worksheet object which is calling ImportData

#### cell

The cell at which to start entering the imported values.

#### list

SharePoint List to use as a data source for the Area starting at the given cell

### **Returns**

An Area object representing the set of cells populated with the imported values.

# Remarks

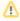

This is an extension method for the Worksheet object to be used for binding SharePoint data to spreadsheets from within SharePoint. To use this method, you must add a reference to SoftArtisans.OfficeWriter.ExcelWriter.SharePointIntegration.dll

# **Examples**

# C#

Area importedArea = ws.ImportData(cell, myList);

# vb.net

Dim importedArea As Area = ws.ImportData(cell, myList)